## 知 GAP网闸三权模式下默认用户名密码

[网闸](https://zhiliao.h3c.com/questions/catesDis/398) **[徐秋林](https://zhiliao.h3c.com/User/other/78)** 2017-09-05 发表

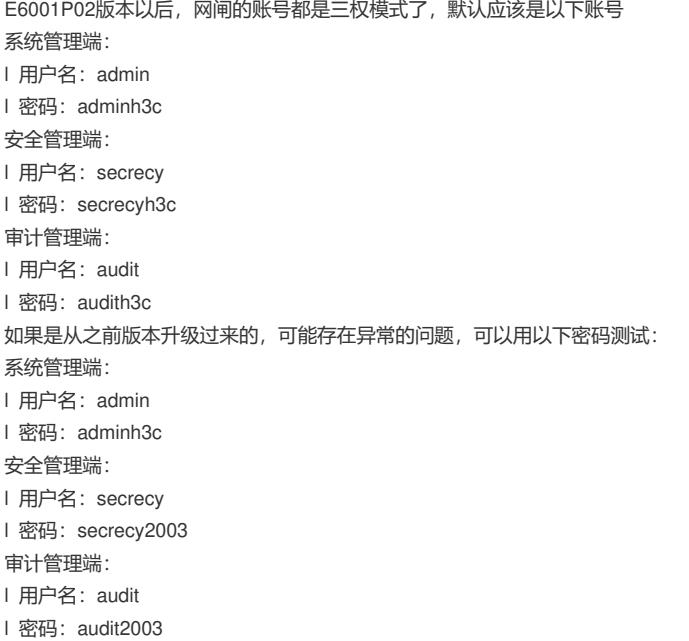